#### AutoRun Wizard Crack With Key (Updated 2022)

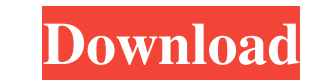

## **AutoRun Wizard Crack Free [Updated] 2022**

Automatically launch a file or a Windows application, navigate to a folder, open the program of your choice, connect to a network, or open a website. Optionally, it can also play a sound file, show a splash screen, display built-in Wizard interface. Advanced menu creation settings such as the location of files, Windows applications, shortcuts, web links and startup actions can be specified. With the Wizard interface, you can also write a cus time. Version 1.0.5.1 Update: Fixed a few bugs in the splash screen functionality and improved a few descriptions. Version 1.0.5 Update: Fixed a few more bugs. Version 1.0.4 Update: Added support for Windows 10, fixed some creating a new project. Version 1.0.1 Update: Improved usability and made a few bug fixes. Version 1.0.0 Initial Release \_\_\_\_\_\_\_\_\_\_\_\_\_\_\_\_\_\_\_\_\_\_\_\_\_\_\_\_\_\_\_\_\_\_\_\_\_\_\_\_\_\_ AutoRun Wizard Download Page: \_\_\_\_\_\_\_\_\_\_\_\_\_\_\_\_\_\_\_\_\_\_\_\_\_\_\_\_\_\_\_\_\_\_\_\_\_\_\_\_\_\_ About This Project: AutoRun Wizard is an application you can use to easily create and design autorun menus for your CDs and DVDs. As the name implies, the interface of the program is represented by a wizard-like layout, where options are configured through several tabs. You can get started by filling the base folder with all the files and directories prepared for the disc burning sess a website. As far as customization settings go, you can use the default AutoRun Wizard icon

#### **AutoRun Wizard Activator**

KEYMACRO is a handy tool for creating keyboard macros in Windows. The interface is designed to make your life easier by allowing you to easily record and play your macros and easily enter the characters to create your macr key. Once the location has been selected, you can then define your keyboard macros. These macros can be created from any group of keys, using any combination of modifiers or as a single key. You can perform any operation t You can create a macro to launch any type of application. By default, KEYMACRO will use the default Windows start menu, but you can also create a customized menu that contains your preferred applications. With a few clicks Windows theme. KEYMACRO is also equipped with a powerful tool that allows you to create an HTML-based help file to show your users how to use the app. The project can be saved to file for further modifications. KEYMACRO is KEYMACRO requires Windows 98 or newer. KEYMACRO is a simple app to use. We have not experienced any issues during our evaluation. It's very easy to use for anyone who wants to create keyboard macros for Windows. KEYMACRO w addition to any Windows operating system. The fact that it is cross-platform makes it a very valuable tool for all users. However, the lack of updates is its only drawback. Japandanda Description: Japandanda is a handy too

## **AutoRun Wizard Free 2022**

AutoRun Wizard is an application you can use to easily create and design autorun menus for your CDs and DVDs. As the name implies, the interface of the program is represented by a wizard-like layout, where options are conf This menu can be set to automatically launch one or more files located on the disc, to open Windows Explorer to a directory on it, or to launch a website. As far as customization settings go, you can use the default AutoRu format), static or animated image, or fill the entire background with a solid color. Last but not least, you can play a sound file (MP3 or WAV format), display an End User License Agreement (EULA), edit the CD label, and t not encountered any issues throughout our evaluation, since the app did not hang, crash or pop up error dialogs. Thanks to the task descriptions shown at every step of the wizard, first-time users can effortlessly learn ho your CDs and DVDs. As the name implies, the interface of the program is represented by a wizard-like layout, where options are configured through several tabs. You can get started by filling the base folder with all the fi open Windows Explorer to a directory on it, or to launch a website. As far as customization settings go, you can use the default AutoRun Wizard icon, the one from an auto-launch EXE file,

## **What's New in the?**

Free Download AutoRun Wizard for Windows Full Version AutoRun Wizard Features: \* Integrated Windows Explorer \* Create autorun projects with a wizard-like interface \* Open a document in default program, open Windows Explore Load a splash screen from any folder \* Preview and open the autorun project \* Set an icon for autorun \* Create a desktop icon for the autorun project \* Set a default program, for example your favorite \* Create an autorun p program that will be executed when you insert the disc \* Set a new icon for the autorun project \* Create an autorun menu to open a folder \* Launch a WinZip archive \* Set up an auto launch EXE file for the autorun project t with one or more files \* Launch an application, browse, navigate and save \* Create a basic autorun project to test it \* Create an autorun project to execute a script or batch file \* Create an autorun menu to open a folder basic autorum project to test it \* Create an autorum project to execute a shell script \* Create an autorum menu to open a folder \* Create an autorum project to open the Windows Explorer to a folder \* Create an autorum proj folder \* Create an autorun project to launch a Windows Explorer to a folder \* Create an autorun project to browse files in a folder \* Create an autorun project to open the folder of the current directory \* Create an autoru

# **System Requirements:**

PlayStation®4 computer entertainment system with built-in camera and Move motion controller required; sold separately. PlayStation®Network account and PlayStation®Vita system or computer with internet access and 2GB of fre equipment and software needed for multiplayer mode will vary based on game system.When asked about the accusations that have been leveled against Daggs, or his involvement in

<https://dutchspecialforces.eu/wp-content/uploads/2022/06/karnele.pdf> <https://damariuslovezanime.com/wp-content/uploads/2022/06/willfra.pdf> <https://question2answers.com/wp-content/uploads/2022/06/weejama.pdf> [http://avc-mx.com/wp-content/uploads/2022/06/EverSoft\\_Auto\\_Clicker.pdf](http://avc-mx.com/wp-content/uploads/2022/06/EverSoft_Auto_Clicker.pdf) <https://koalalauncher.com/wp-content/uploads/2022/06/zsolcha.pdf> <https://cbdfored.com/wp-content/uploads/2022/06/pacibegi.pdf> <https://aip-summer-meeting.com/wp-content/uploads/2022/06/anagquas.pdf> [https://goodsforyoutoday.com/wp-content/uploads/2022/06/TransEdit\\_MMC.pdf](https://goodsforyoutoday.com/wp-content/uploads/2022/06/TransEdit_MMC.pdf) [http://masterarena-league.com/wp-content/uploads/2022/06/Beta\\_communications\\_Stock\\_Icons.pdf](http://masterarena-league.com/wp-content/uploads/2022/06/Beta_communications_Stock_Icons.pdf) <https://www.arredocasabari.it/wp-content/uploads/2022/06/zerfort.pdf>